# #####

## **Table of contents**

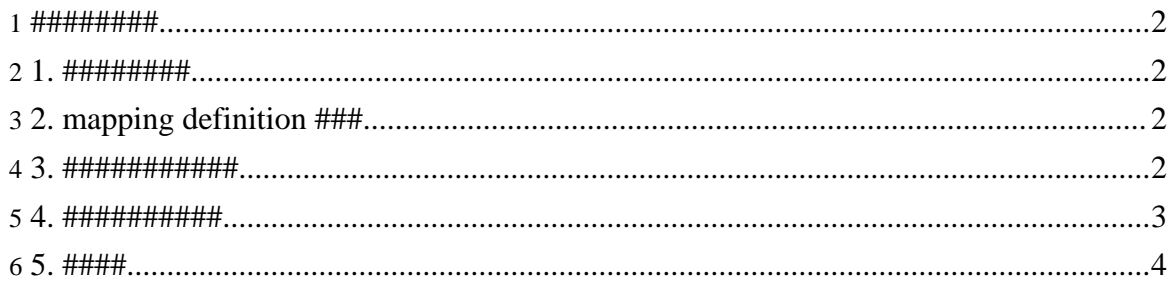

#### #####

Page 2

### <span id="page-1-0"></span>1. #########

 $(- - # # # # # # # # # # # # + -)$ 

- $1$  #########
- 2. mapping definition ###
- 3. ############
- 4. ###########
- $5.$  ####

## <span id="page-1-1"></span>2.1. #########

## <span id="page-1-2"></span>3.2. mapping definition ###

```
<grammar xmlns="http://ums.isas.jaxa.jp/0.4">
  <start>
    <java:class scope="abstract" name="XmlSample"
xmlns: java="http://ums.isas.jaxa.jp/0.4/java">
      <defineVariables>
        <java: var name="rec" class="Record"/>
      </defineVariables>
    </java:class>
  \langlestart>
</grammar>
```

```
Jote:
####trang ####schema/*.rng #compact syntax ############# Emacs/nxml-mode ############ mapping definition #
validate \frac{U}{H}
```
## <span id="page-1-3"></span>4.3.############

#### #####

#############mapping definition ##################################XSLT 

########################

#### <span id="page-2-0"></span>5.4.##########

 $\mu$  ,  $\mu$  ,  $\mu$ 

```
\leqelement name="a"/>
# <xsl:foreach select="a"/>
########a##################XSLT #a#################
###varidation##########
<zeroOrMore>
 <element name="a"/>
</zeroOrMore>
# <xsl:foreach select="a"/>
<optional>
  <attribute name="@a"/>
</optional>
# <xsl:if test="@a">#####</xsl:if>
<choice/>
# <xsl:choose/>
\alpha <define name="xxx"/> # <ref name="xxx"/> ##
# <template name="xxx"/> # <call-template name="xxx"/> ##
```

```
<element name="a">
  <element name="b"/>
  <element name="c"/>
</element>
# <xsl:for-each select="a"><xsl:for-each
select="b"/></xsl:for-each>
# <xsl:for-each select="a"><xsl:for-each
```
#### Page 3

Copyright © 2004-2005 Universal Mapping Schema group and ISAS/JAXA All rights reserved.

select="c"/></xsl:for-each>

#### ############ XSLT #######

```
<xsl:stylesheet version="1.0"
xmlns:xsl="http://www.w3.org/1999/XSL/Transform"
xmlns:fo="http://www.w3.org/1999/XSL/Format"
xmlns:ums="http://ums.isas.jaxa.jp/0.4"
xmlns:java="http://ums.isas.jaxa.jp/0.4/java">
  <xsl:output method="text"/>
  <xsl:template match="/">
    <xsl:for-each select="ums:grammar">
      <xsl:for-each select="ums:start">
        <xsl:for-each select="java:class"><xsl:text></xsl:text>
          <xsl:if test="@scope">
            <xsl:value-of select="@scope"/>
            <xsl:text> </xsl:text>
          </xsl:if>class <xsl:value-of select="@name"/> {
          <xsl:for-each select="ums:defineVariables">
            <xsl:for-each select="java:var">
              <xsl:choose>
                <xsl:when test="@type">
                  <xsl:value-of select="@type"/>
                </xsl:when>
                <xsl:when test="@class">
                  <xsl:value-of select="@class"/>
                </xsl:when>
              </xsl:choose>
              <xsl:text> </xsl:text>
              <xsl:value-of select="@name"/>;
            </xsl:for-each>
          </xsl:for-each>
}
        </xsl:for-each>
      </xsl:for-each>
    </xsl:for-each>
  </xsl:template>
</xsl:stylesheet>
```
## <span id="page-3-0"></span>**6. 5. ####**

#### XSLT ##### XSLT ######mapping definition ############### ###############################################

Page 4